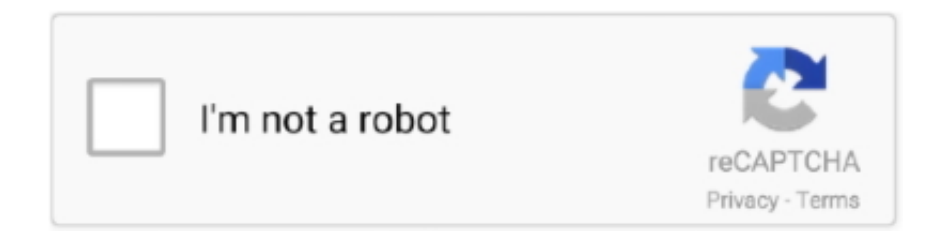

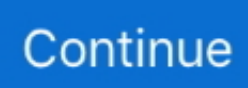

## **برنامج تشغيل بلاي ستيشن 3 على الكمبيوتر**

يعتبر برنامج MotioninJoy برنامجًا أساسيًا تقريبًا لأي مالك لبلاي ستيشن 3 يرغب في اللعب من حين لآخر على جهاز الكمبيوتر لأنه يسمح باستخدام نفس جهاز التحكم الذي يستخدمه المالك ، مع جميع الألعاب على جهاز الكمبيوتر الخاص به.. في ثوانٍ معدودة ، سيكون الجميع جاهزين ، بصرف النظر عن بعض اللمسات النهائية الصغيرة لتذوق اللاعب نفسه.. الشيء الوحيد الذي تحتاجه لذلك هو وحدة تحكم بلاي ستيشن 3 (منطقيًا) ، والكابل لإعادة شحنه يمكنك بحيث ..دقيقتين من أقل في العملية تنفيذ يمكن ، كله ذلك من والأفضل ..بك الخاص الكمبيوتر جهاز على مثبت التطبيق وهذا (مينيوسب ، USB( استخدام وحدة تحكم Playstation 3 لذوقك الخاص.. بمجرد تثبيت التطبيق ووصل جهاز التحكم بالكمبيوتر باستخدام كبل USB ، يجب عليك فقط اتباع البرنامج التعليمي على صفحة الويب الرسمية للبرنامج وفي غضون ثوان ، ستتمكن من استخدامه.. تلك اللمسات الأخيرة تسمح لك بتكوين جميع أزرار جهاز التحكم ، الاهتزاز ، إلخ.. البرنامج التعليمي ، بالنسبة لأولئك الذين يخافون من العمليات المعقدة ، هو بسيط مثل النقر على علامة التبويب برامج التشغيل من التطبيق ، واختيار تلك التي تظهر وتحميلها.

مع ، الأوقات جميع في راحة الأكثر من واحدة المستخدمين من لكثير ، 3 Playstation تحكم وحدة باستخدام لك يسمح صغير تطبيق هو MotioninJoy جميع الألعاب على جهاز الكمبيوتر الخاص بك.

e10c415e6f